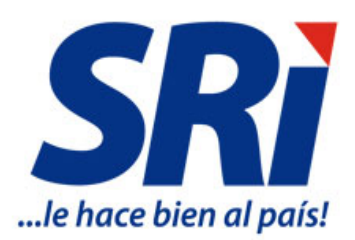

## *PREGUNTAS FRECUENTES*

## *SISTEMA DE IDENTIFICACIÓN, MARCACIÓN, AUTENTIFICACIÓN, RASTREO Y TRAZABILIDAD FISCAL SIMAR*

*Dirección Nacional de Control Tributario*

*Departamento Nacional de Auditoría Tributaria Coordinación Nacional de Impuestos Especiales y Reguladores Agosto, 2020*

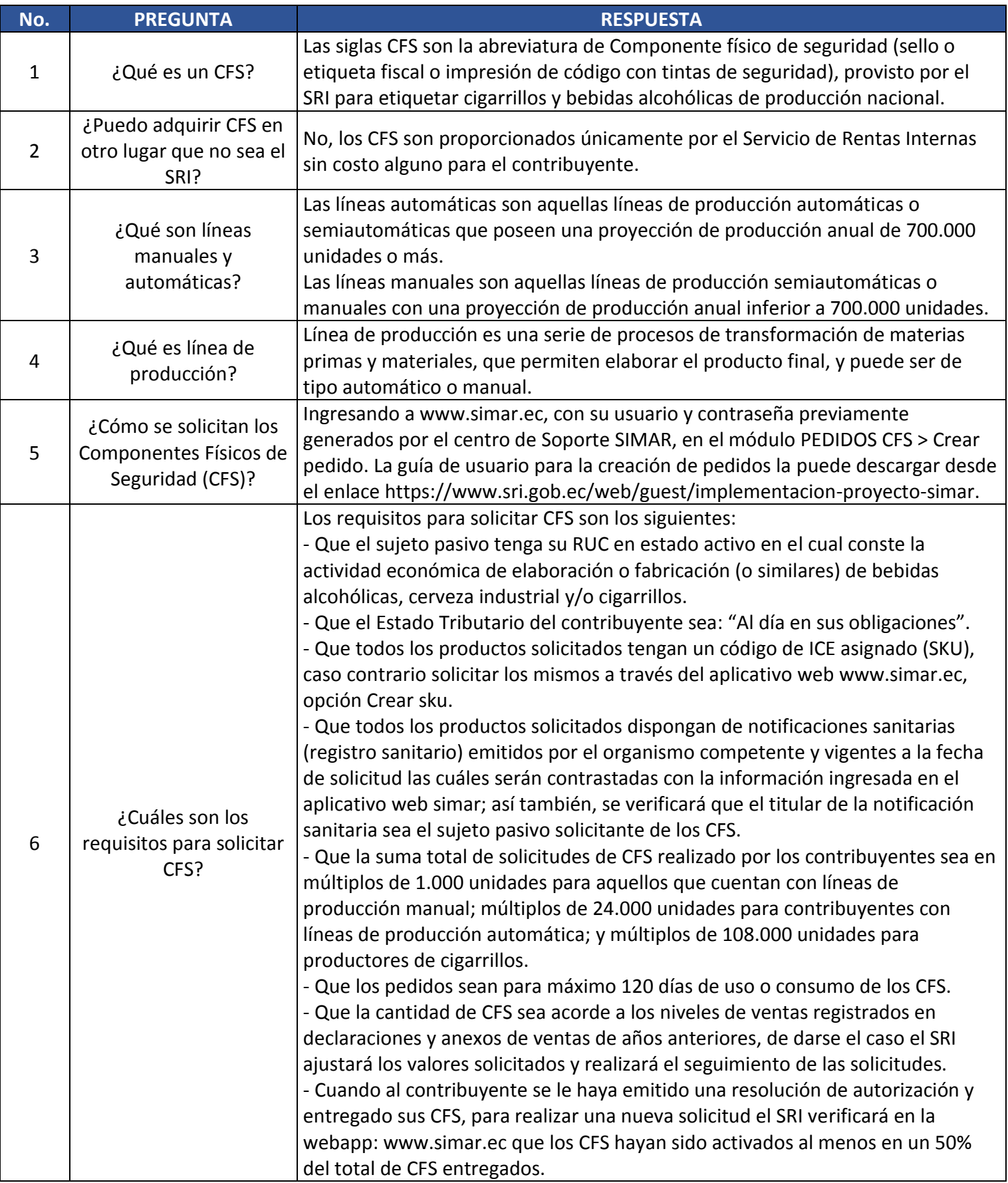

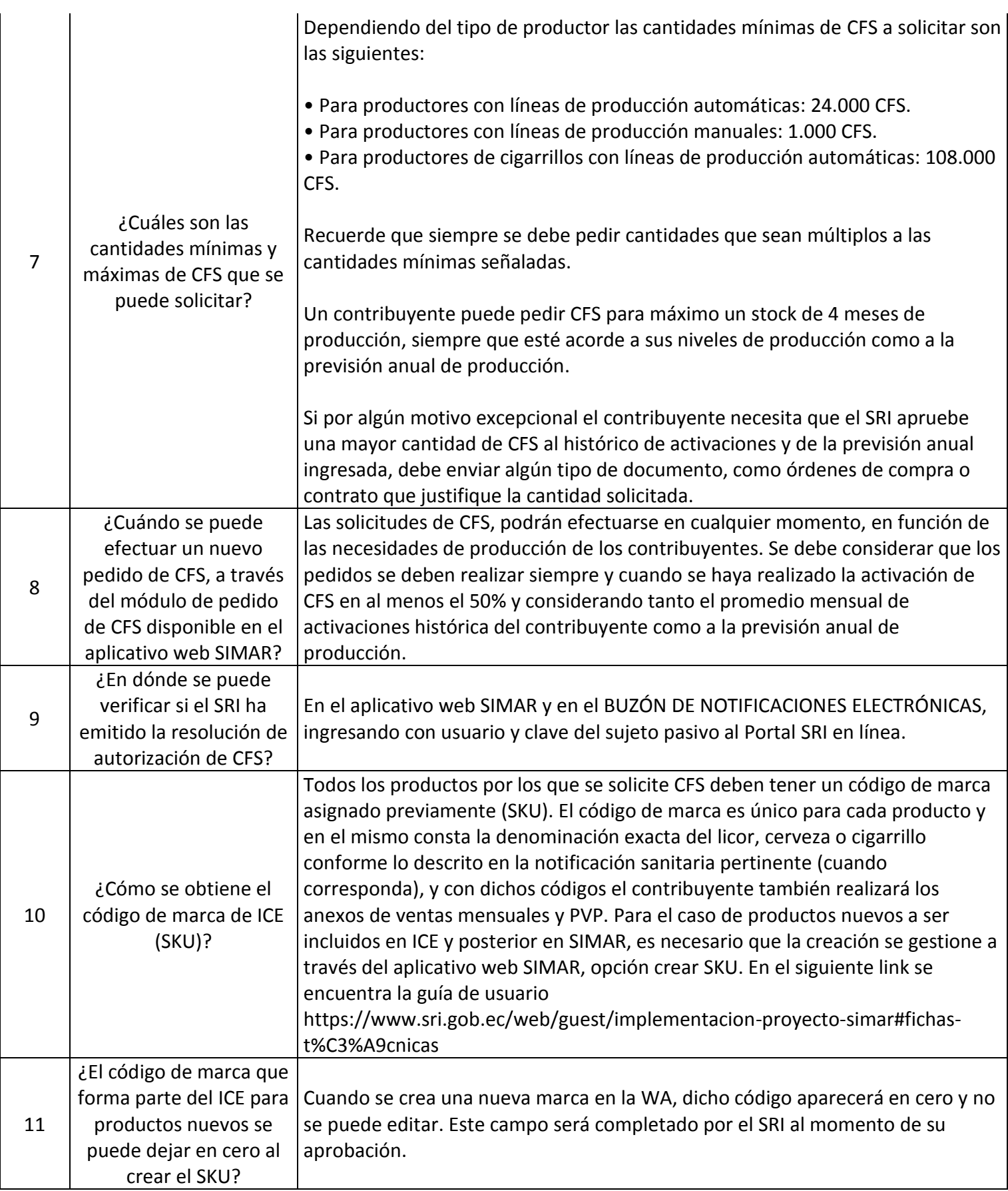

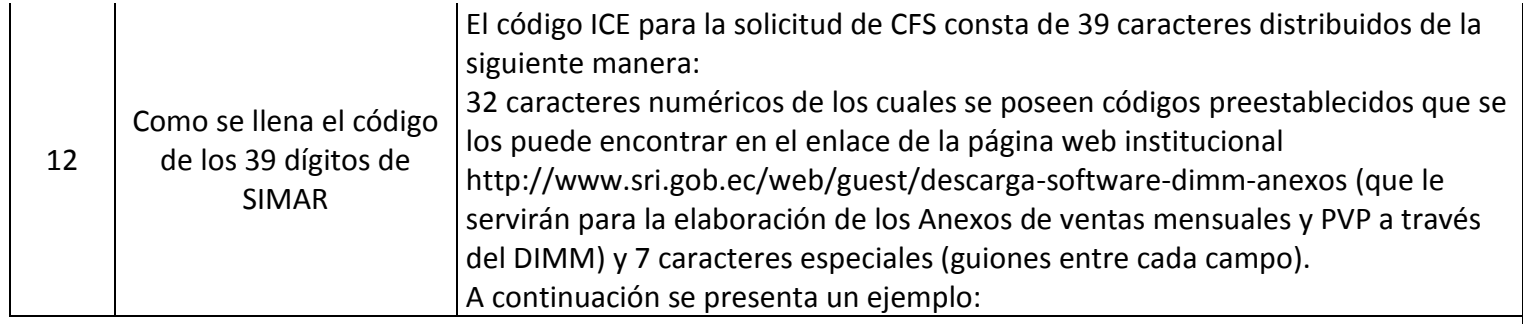

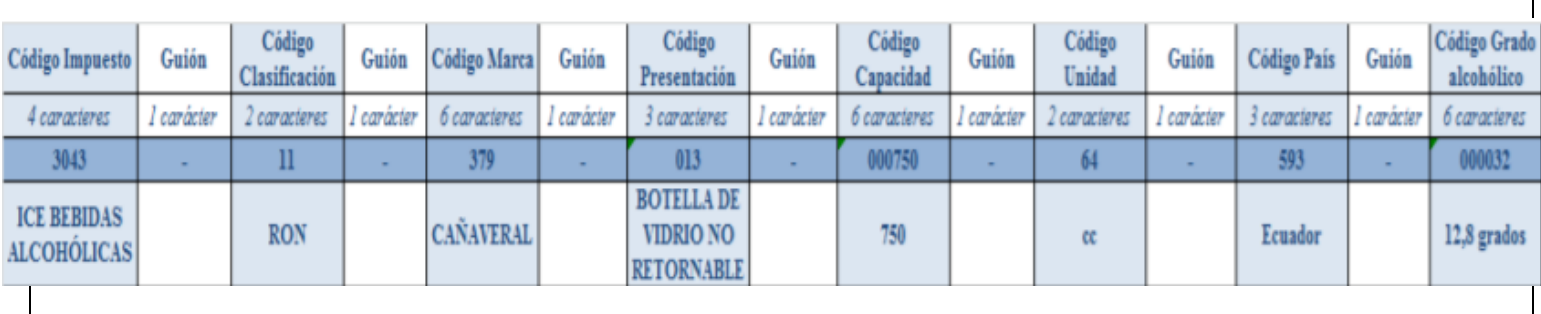

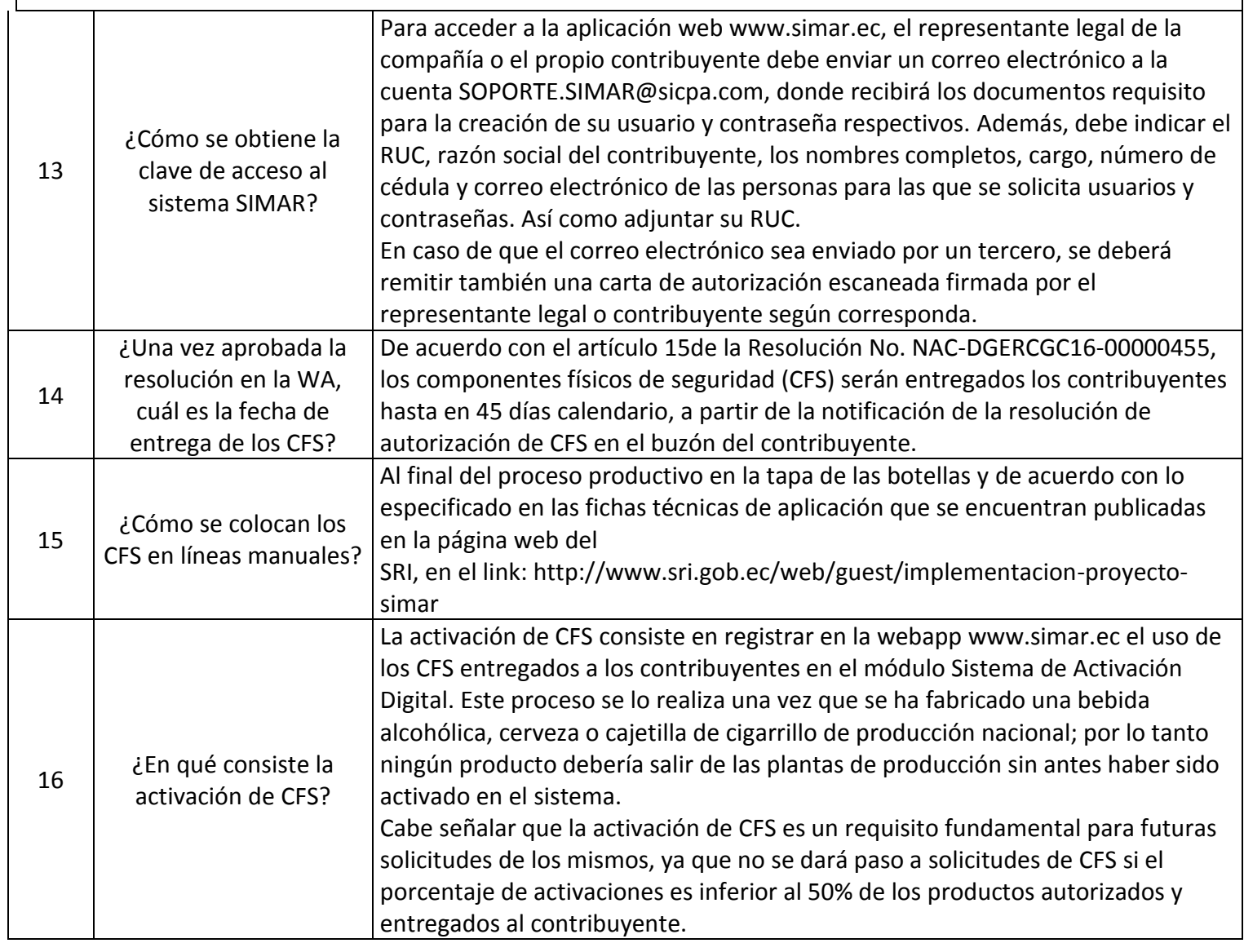

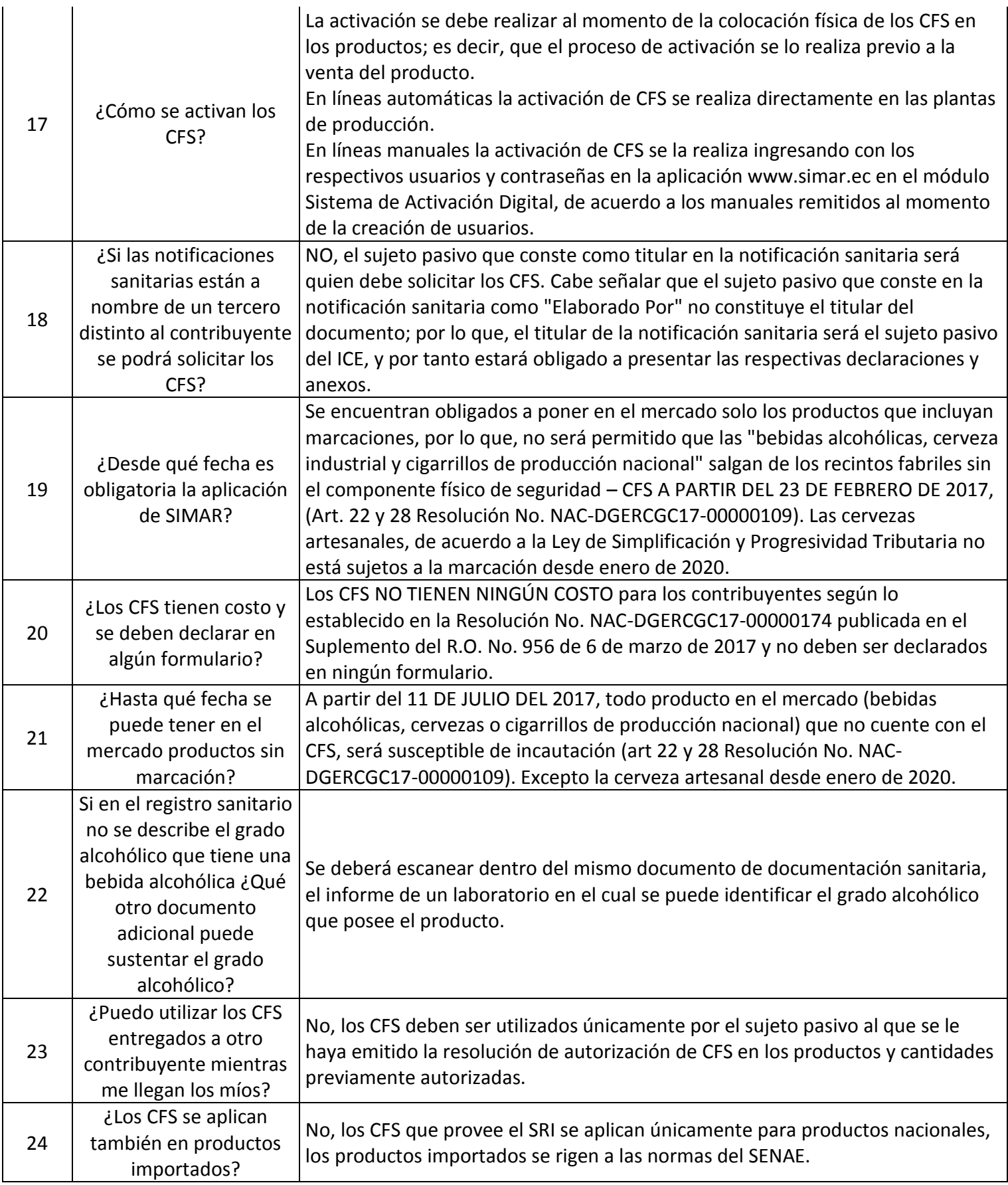

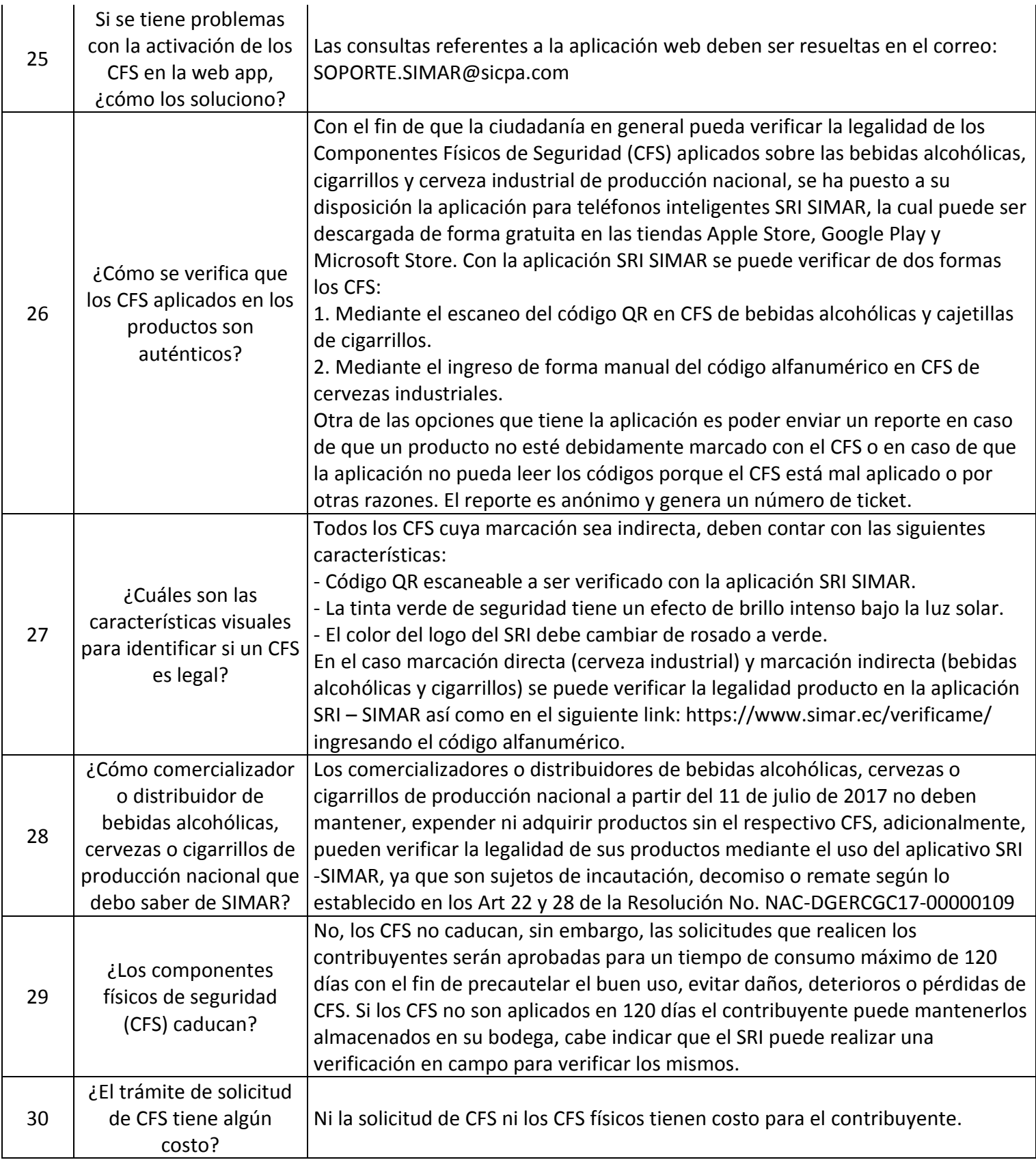

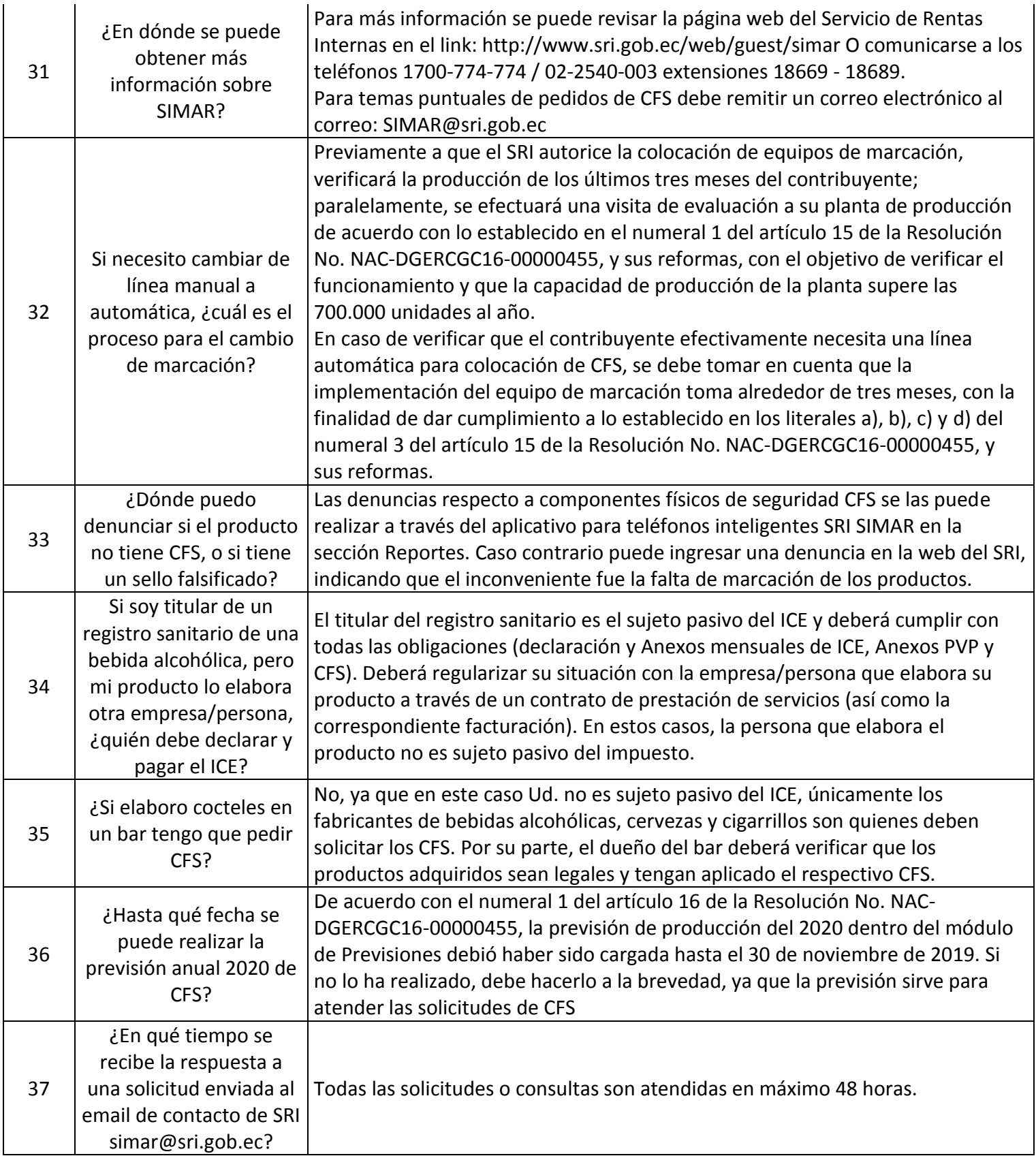

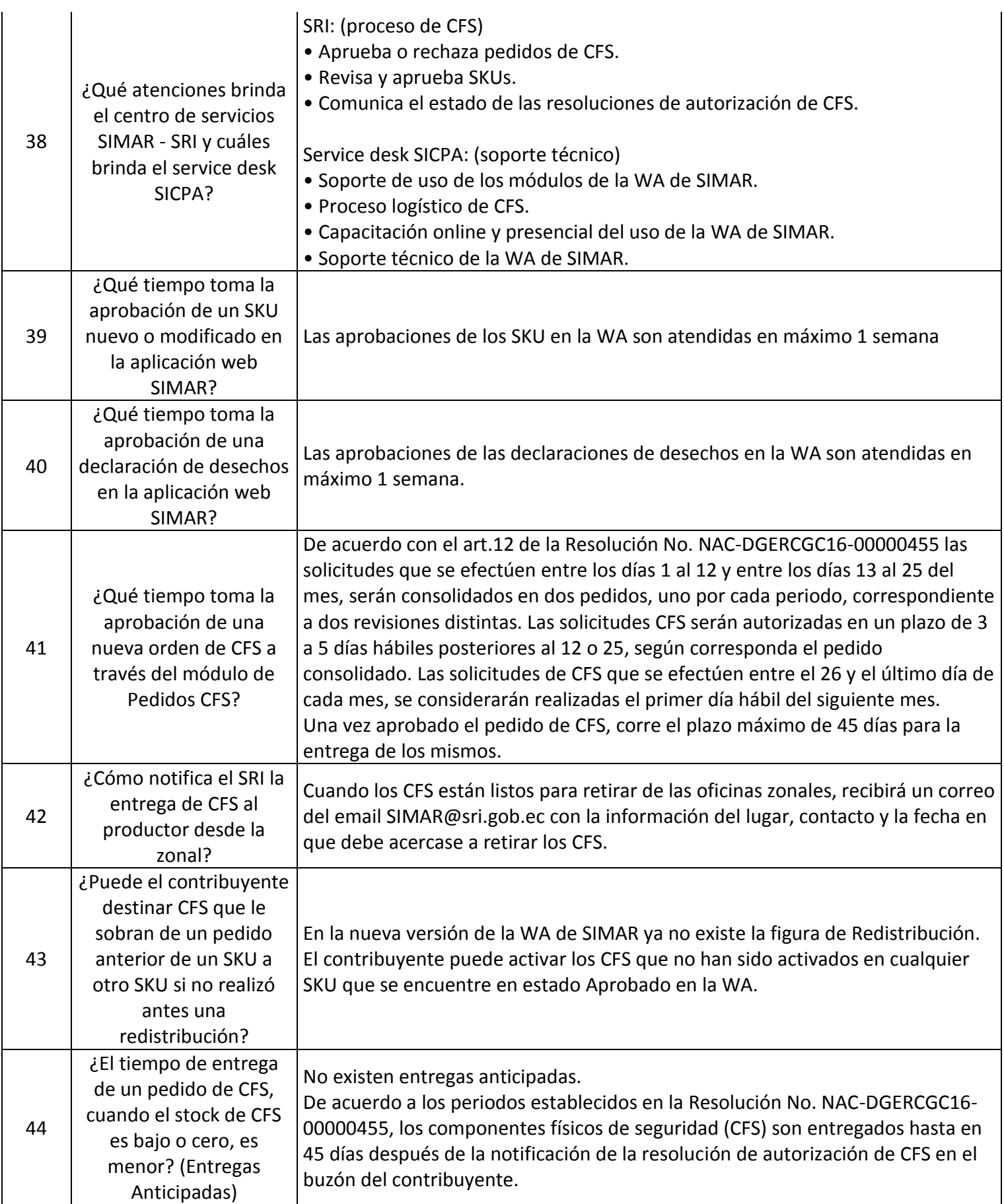

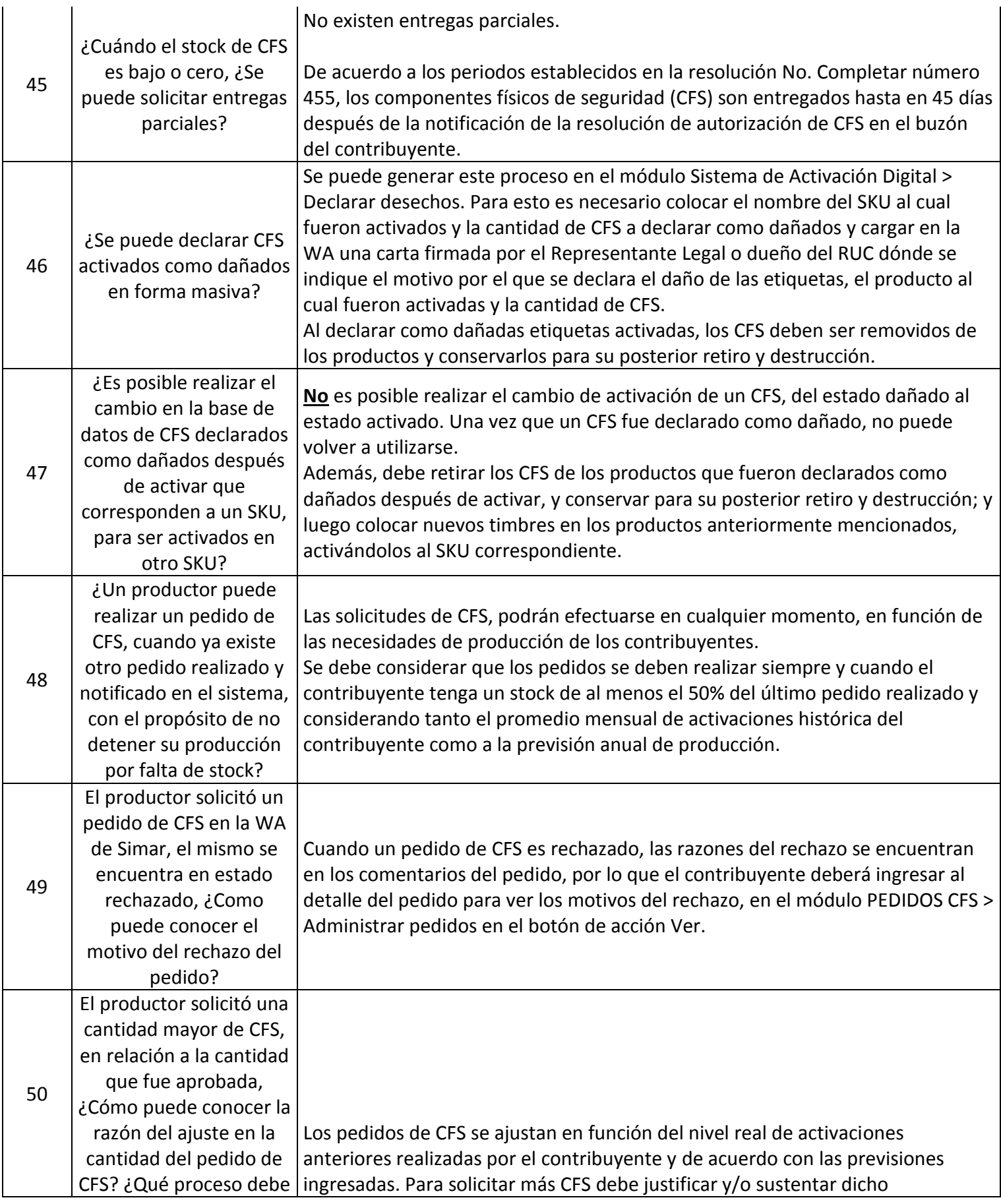

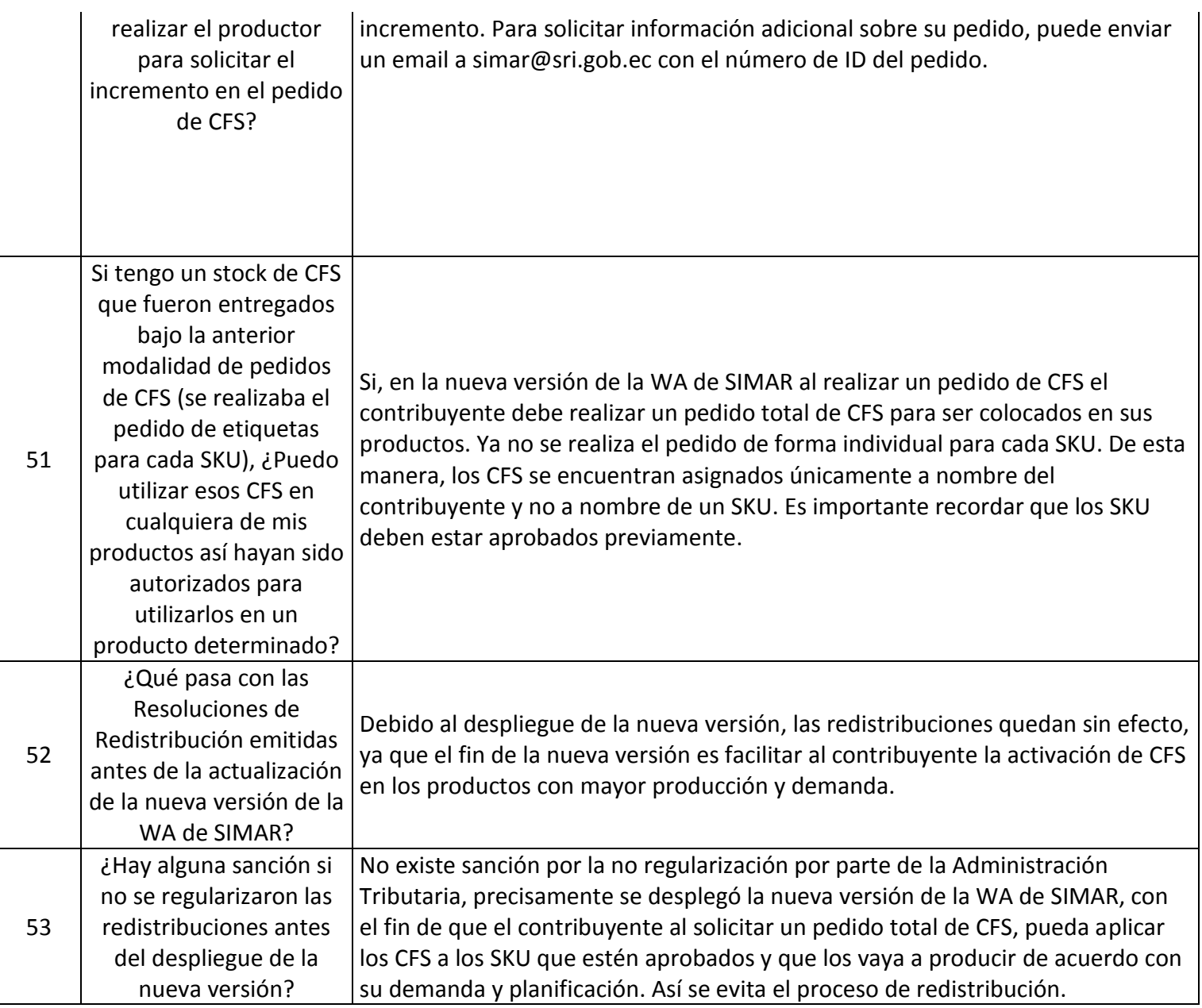